## **Hang Seng Management College**

Online Application System Version 4.1.3 User Guide

Welcome to the Online Application System. You may submit your application before and after the release of the public examination results, e.g. HKDSE. Our admission officers will reply you as soon as possible. You can upload your documents in the system before you are asked to attend an interview.

## **Step 1 - Registration**

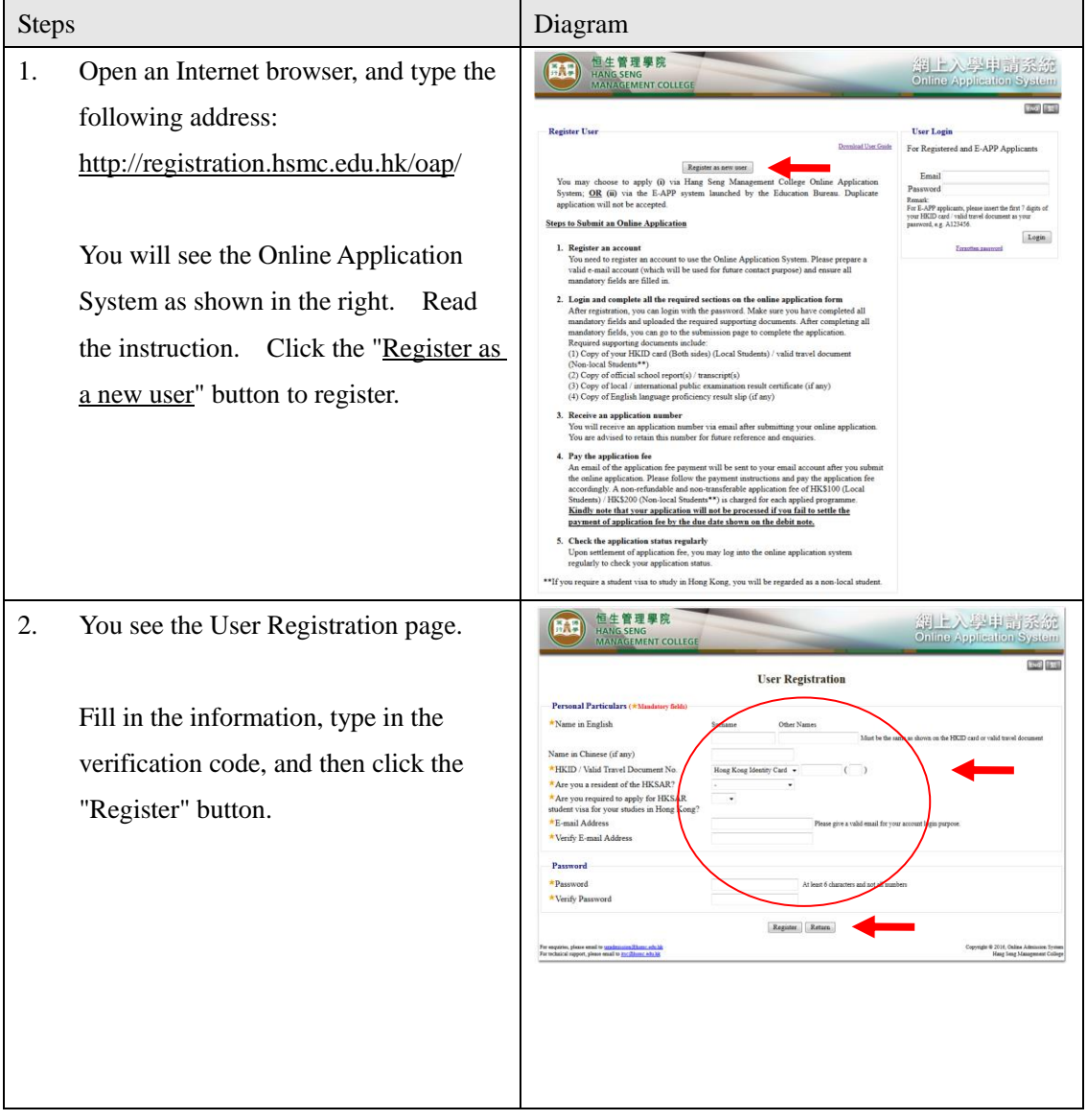

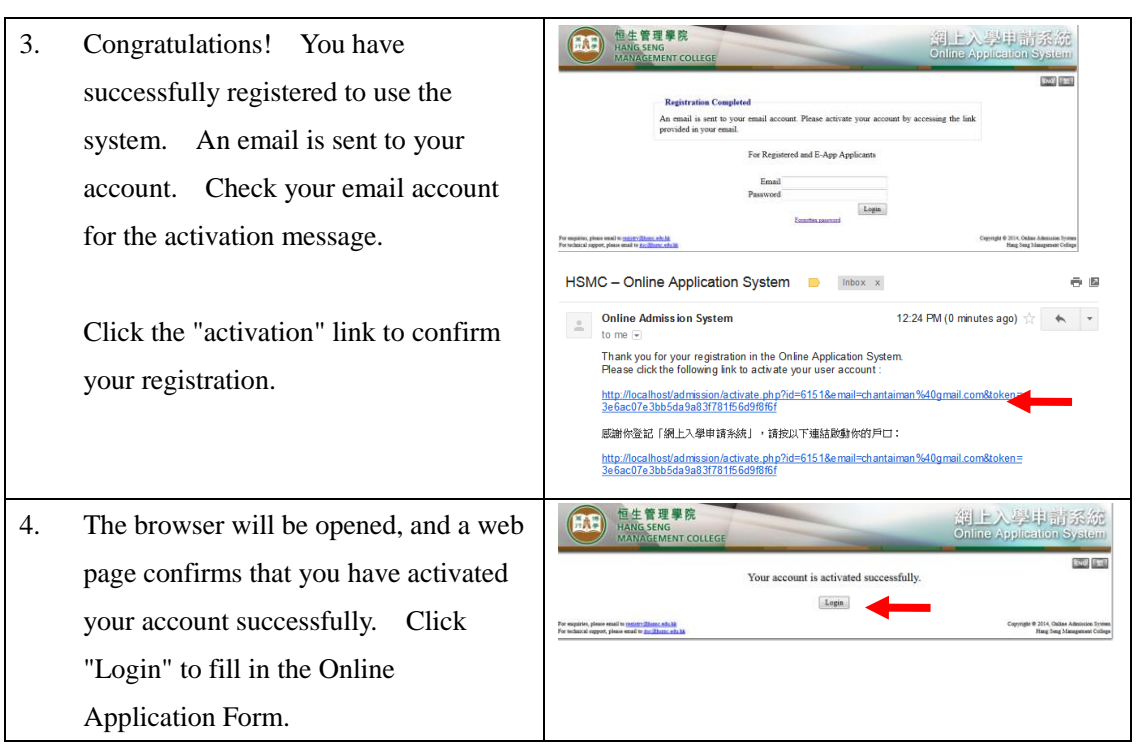

## **Step 2 - Fill in the Application**

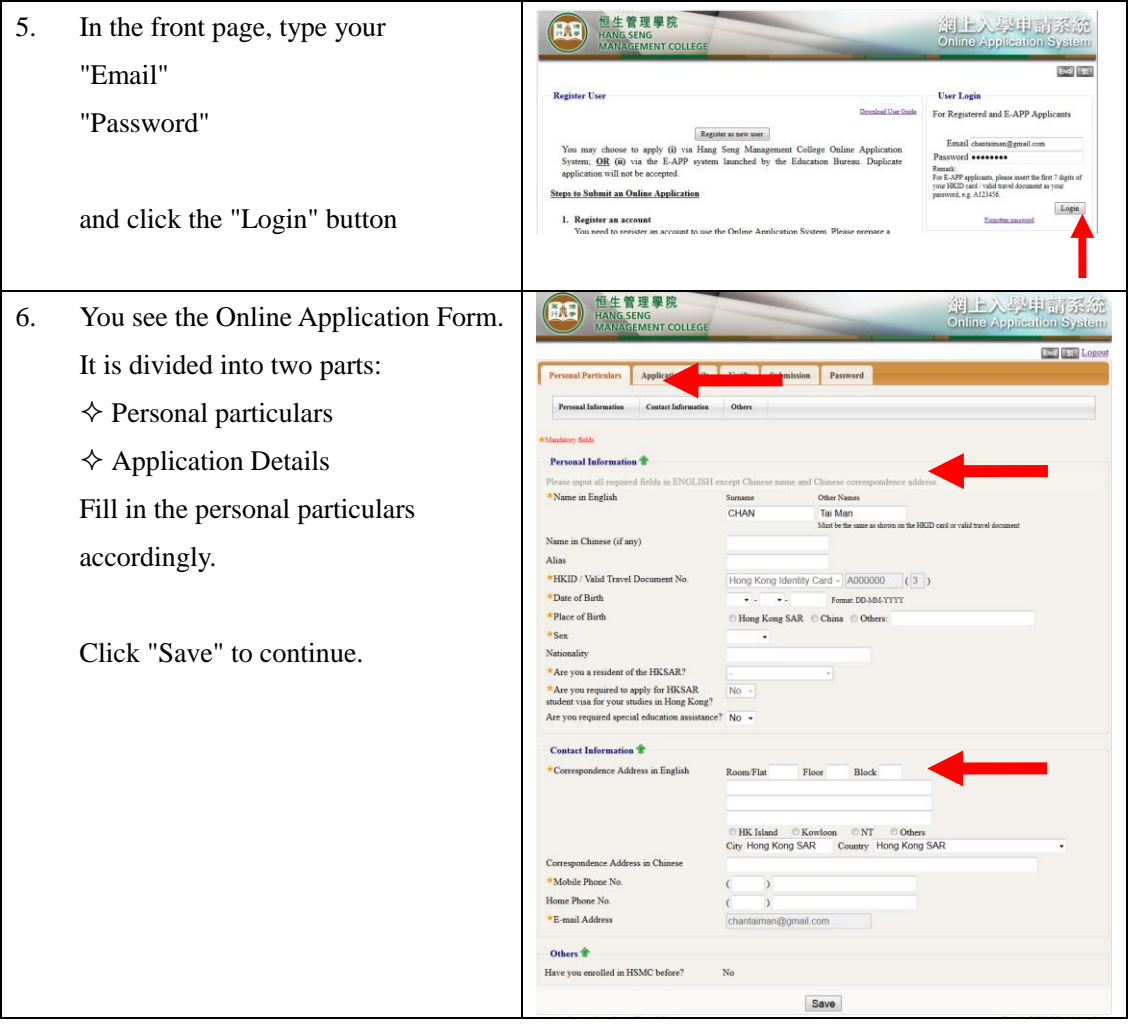

7. You can now fill in the Application Details.

- Choices of Study
- $\Diamond$  Highest Education Level
- ... And so on

You can also upload your supporting documents (e.g. identity card, certificates and public examination results).

When finish, click "Save" to continue.

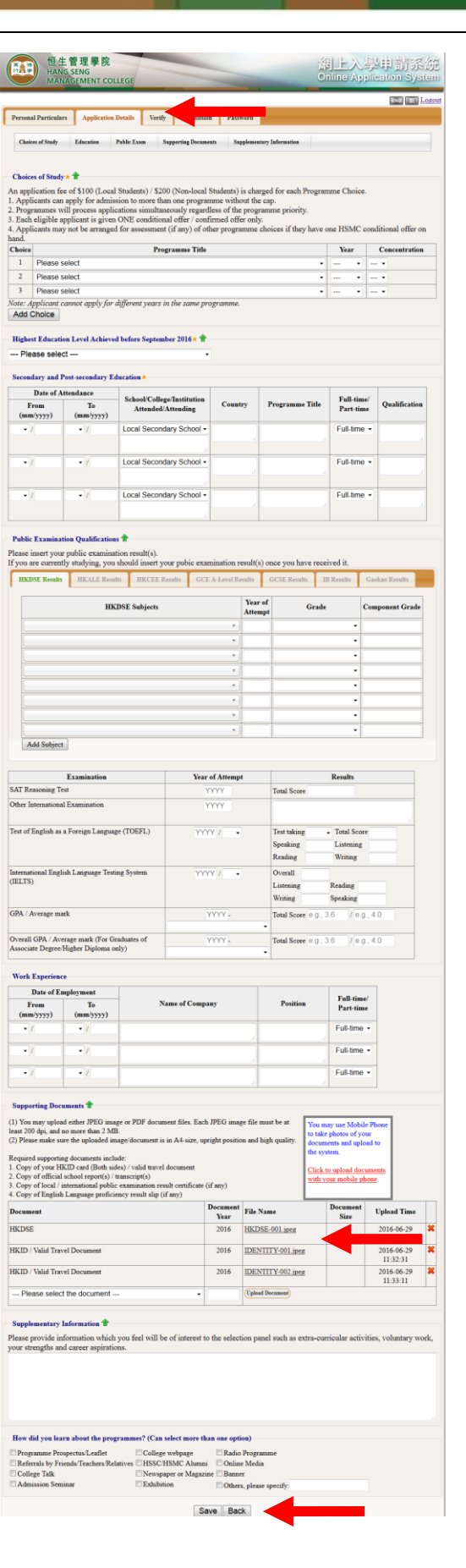

## **Step 3 - Verify and Submit Application**

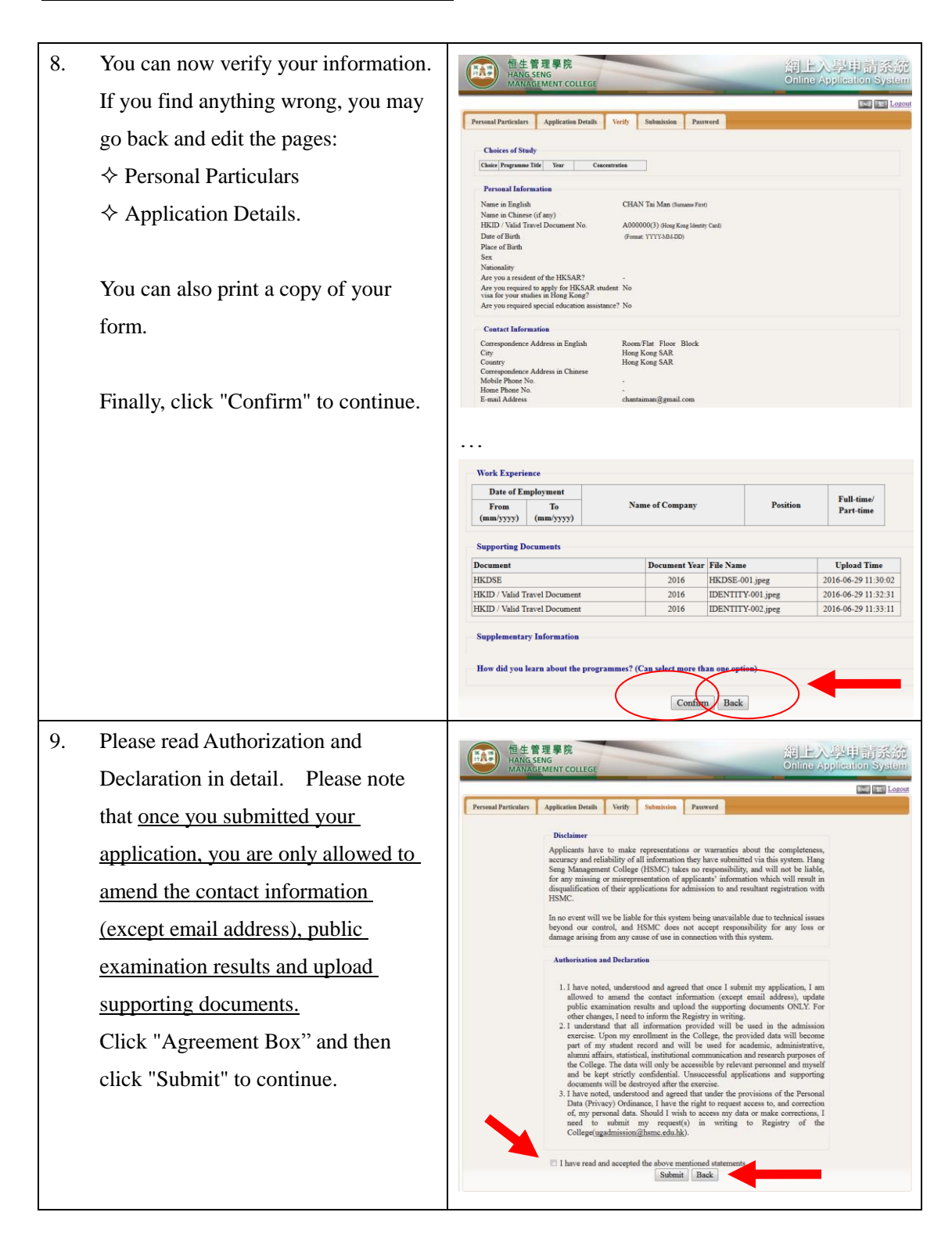

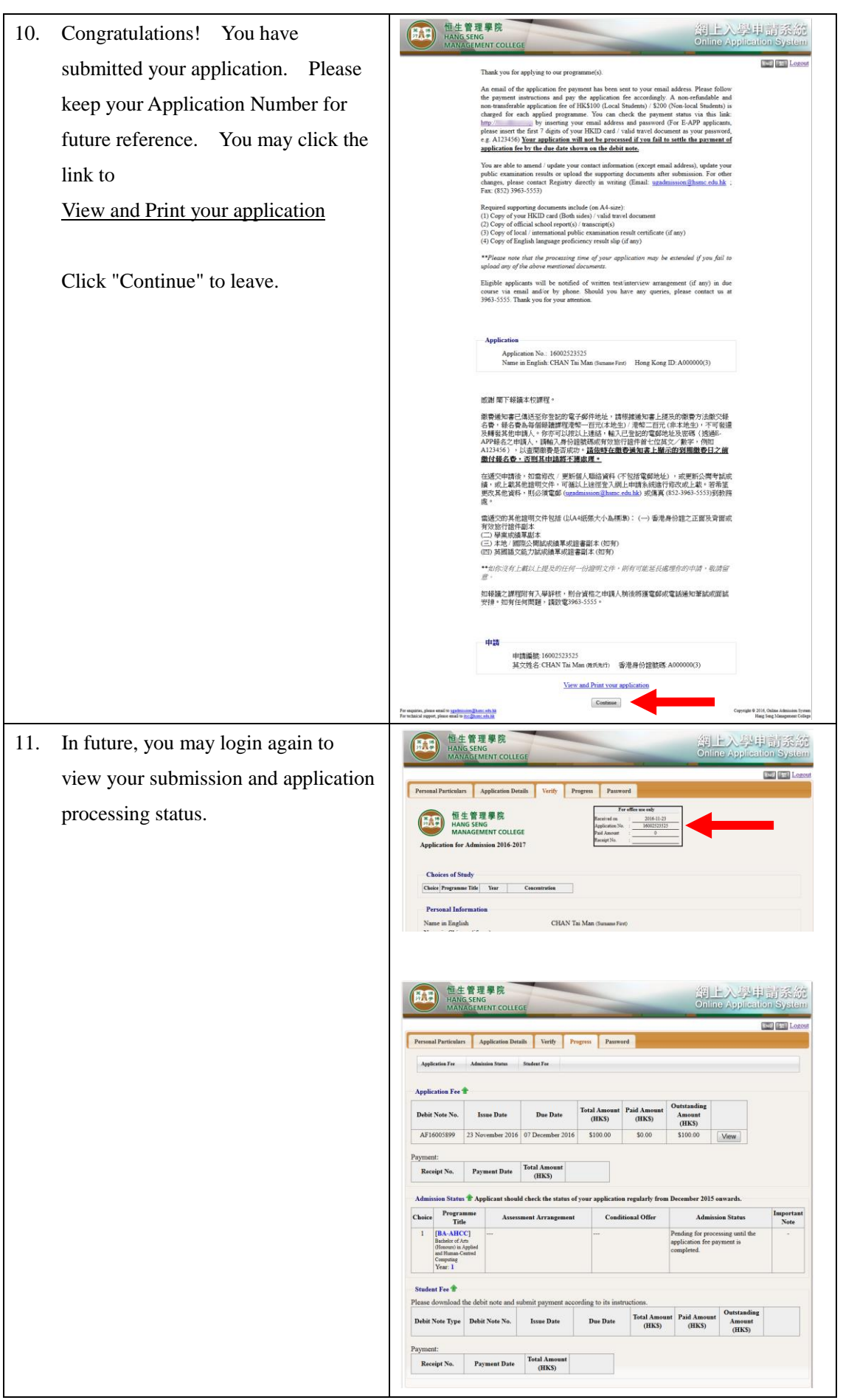

\_\_\_\_\_\_\_\_\_\_\_\_